## Microsoft Isatap Adapter Error Code 31 Windows 7 >>>CLICK HERE<<<

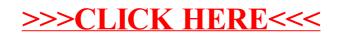